[SNMP](https://zhiliao.h3c.com/questions/catesDis/146) **[夏威](https://zhiliao.h3c.com/User/other/23390)** 2019-11-24 发表

## 问题描述 如何使用wireshark查看SNMPV3加密报文?

## 解决方法

解密前的报文:

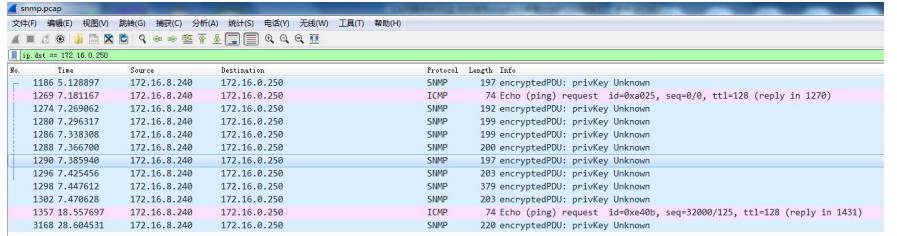

## **解密方法:**

1、

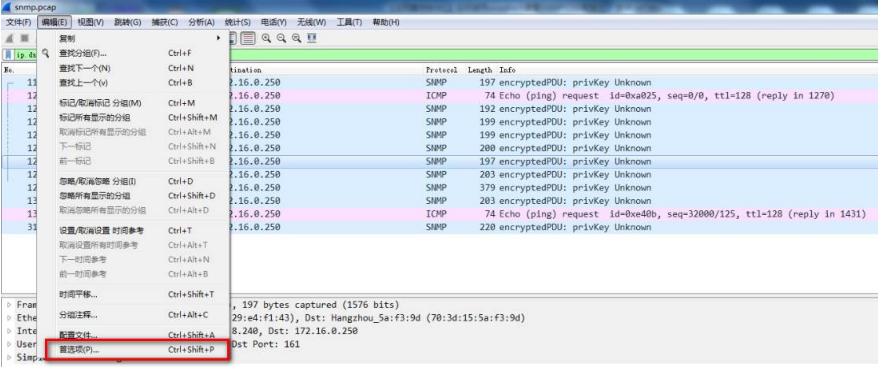

2、

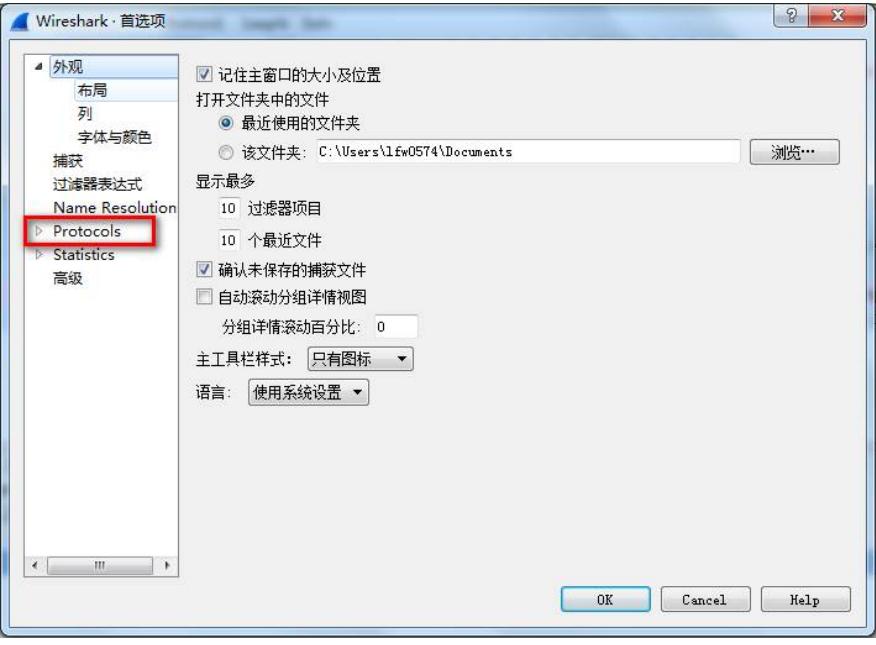

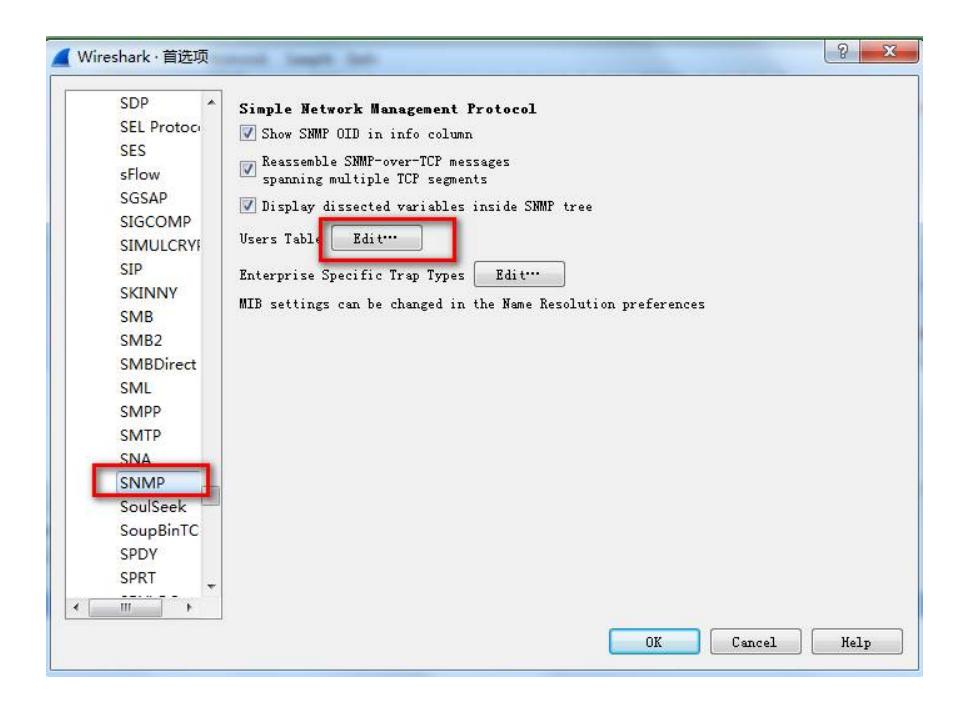

、

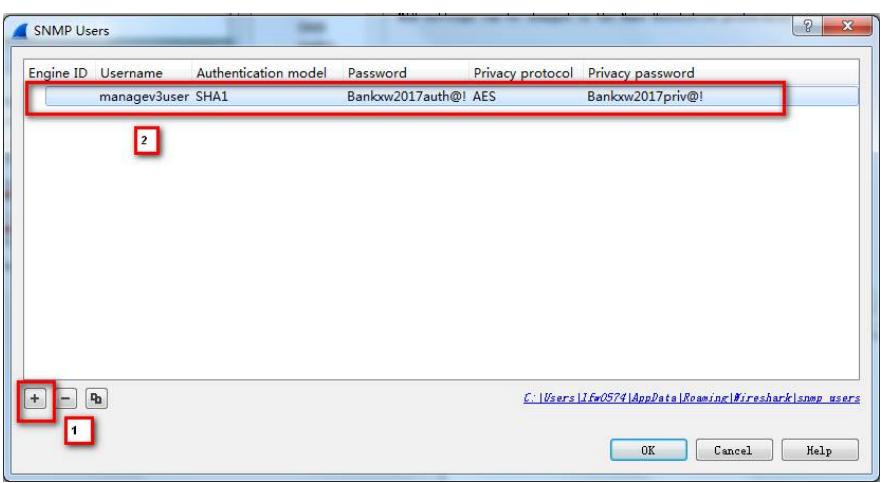

、解密后的报文:

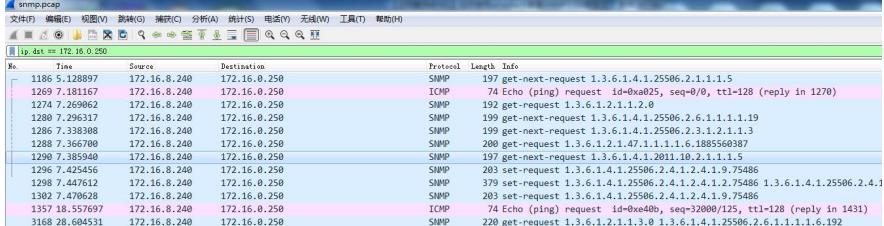